## CARA JOIN ZOOM GUNA HANDPHONE

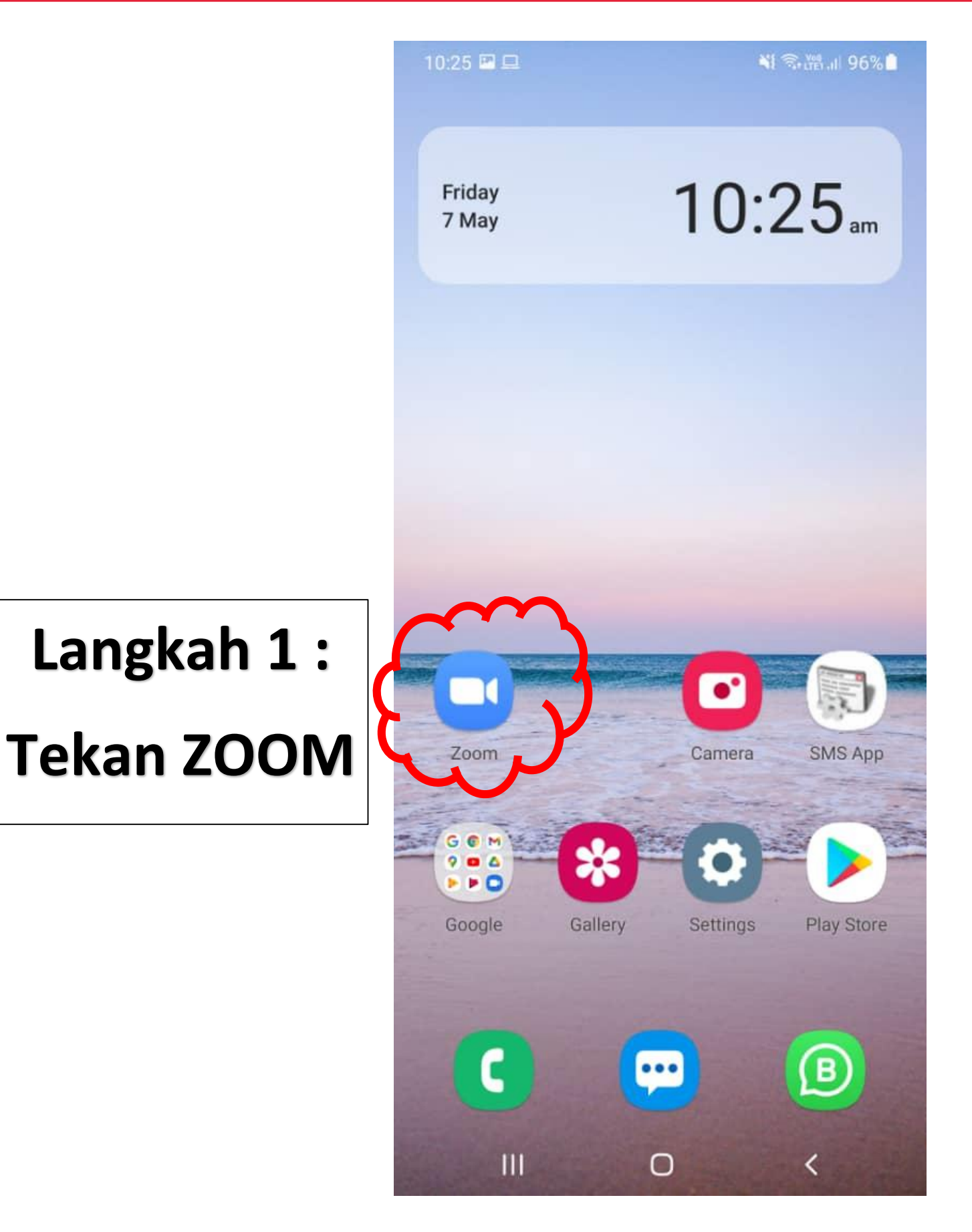

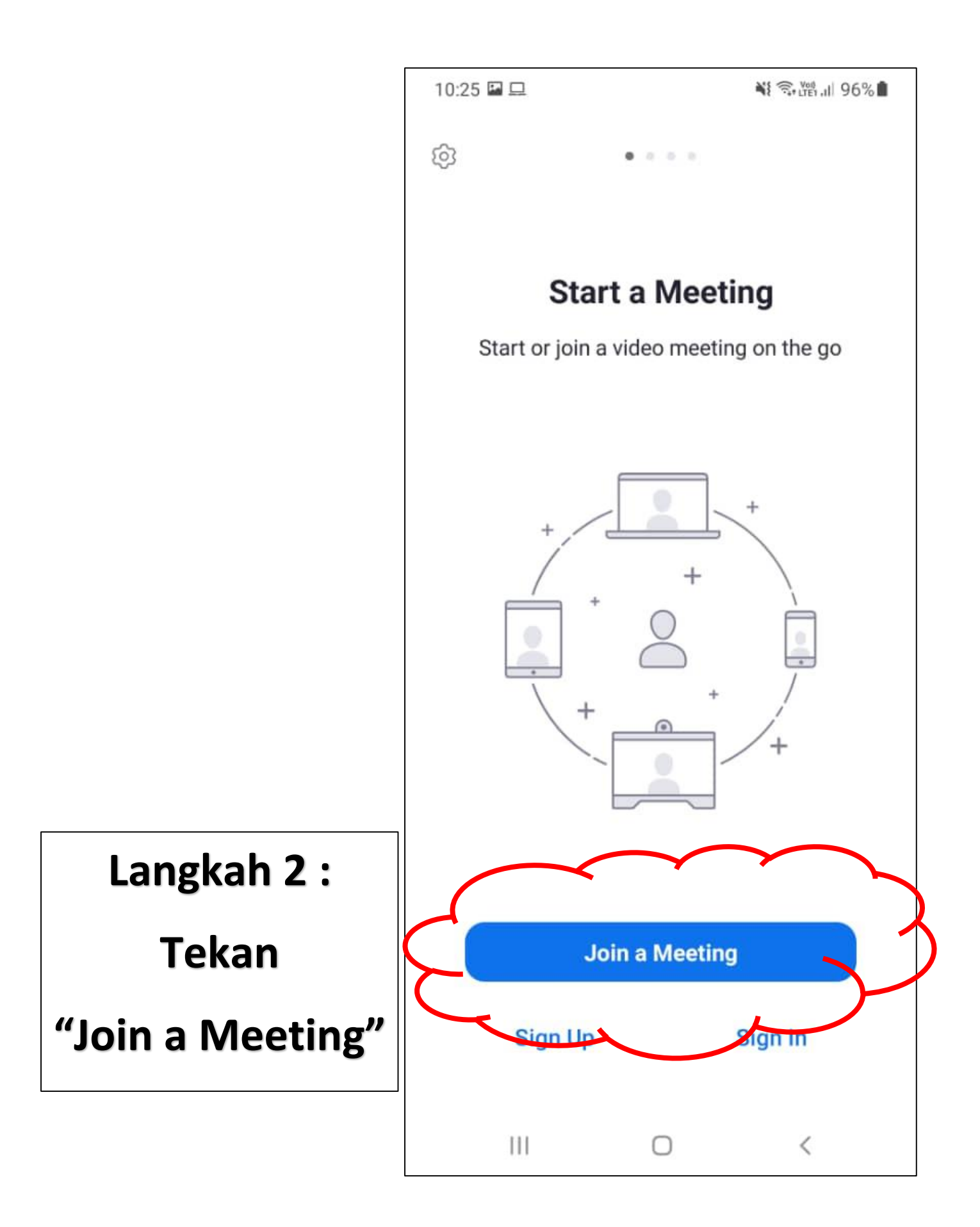

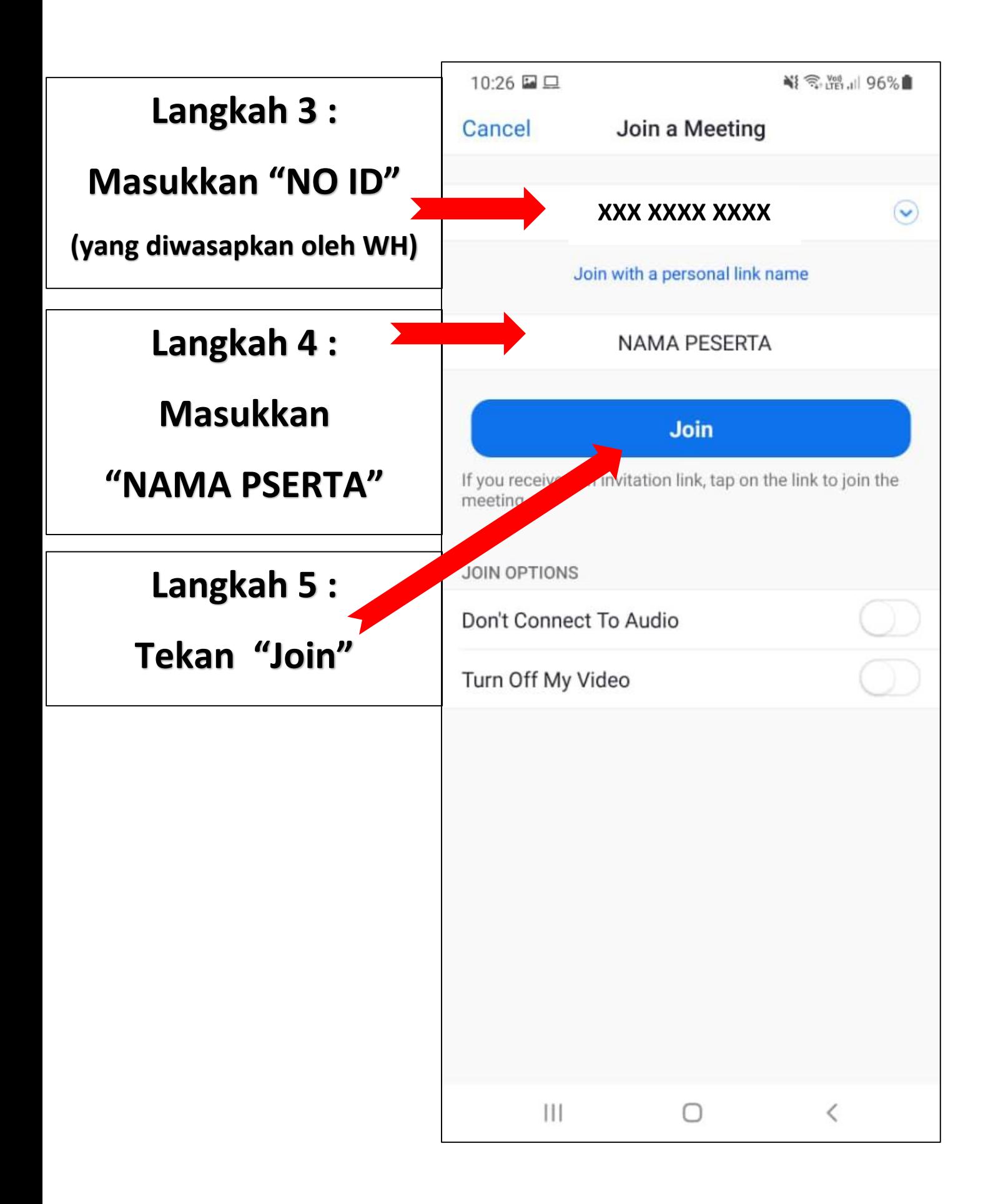

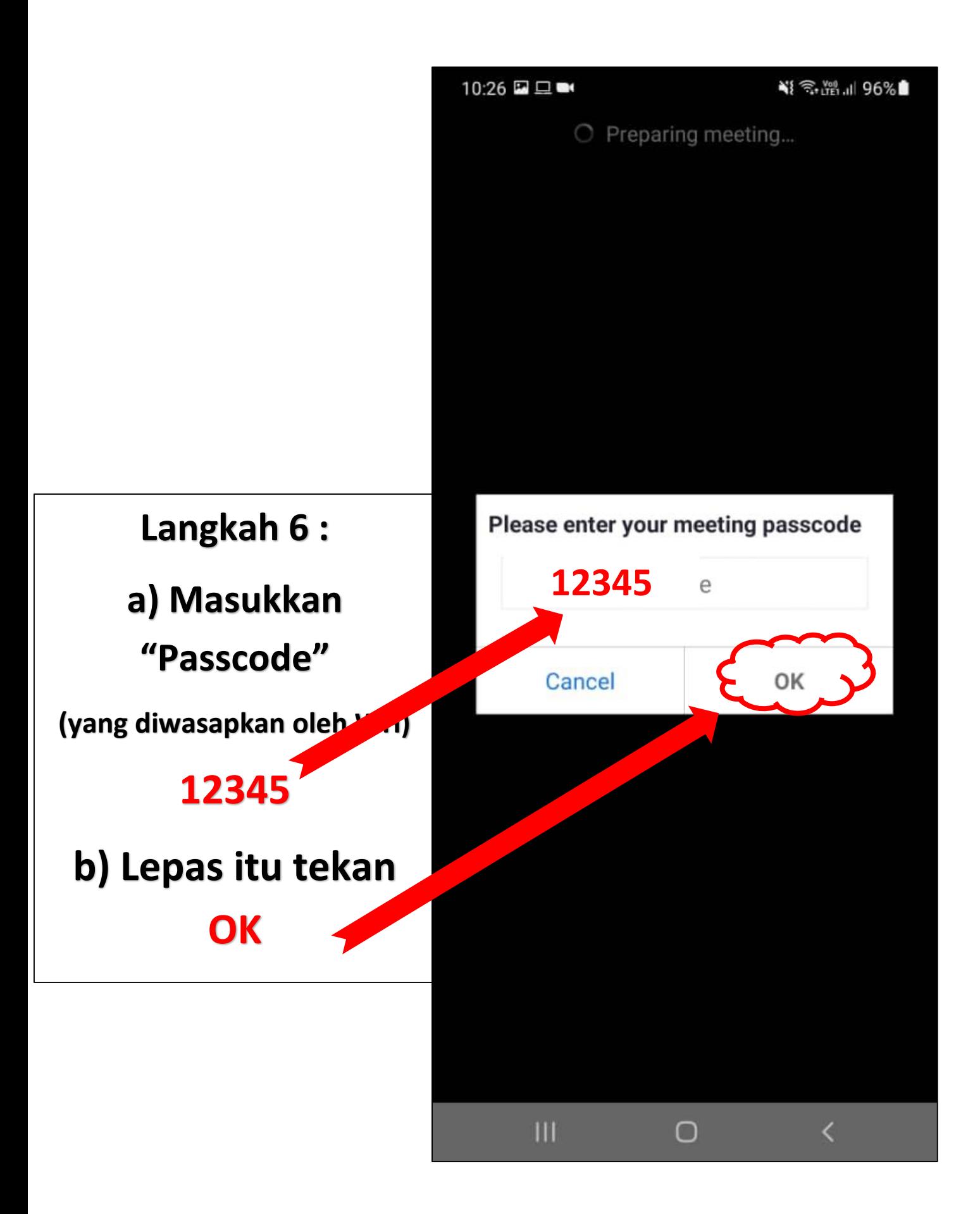

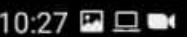

₩ < 11 96%

PENGURUSAN SISA PEMBUAN... Leave

**Langkah 7 :**

## **TUNGGU PIHAK WH TERIMA MASUK UNTUK SEMINAR**

Waiting for the host to start this meeting

Meeting ID: 928 0606 6789

Date: Sat, 8 May

Time: 8:30 am

If you are the host, log in to start this meeting

Sign In

## **JANGAN TEKAN BUTANG**

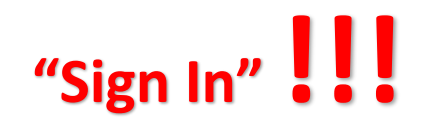

0

 $\langle$ 

 $|||$ 

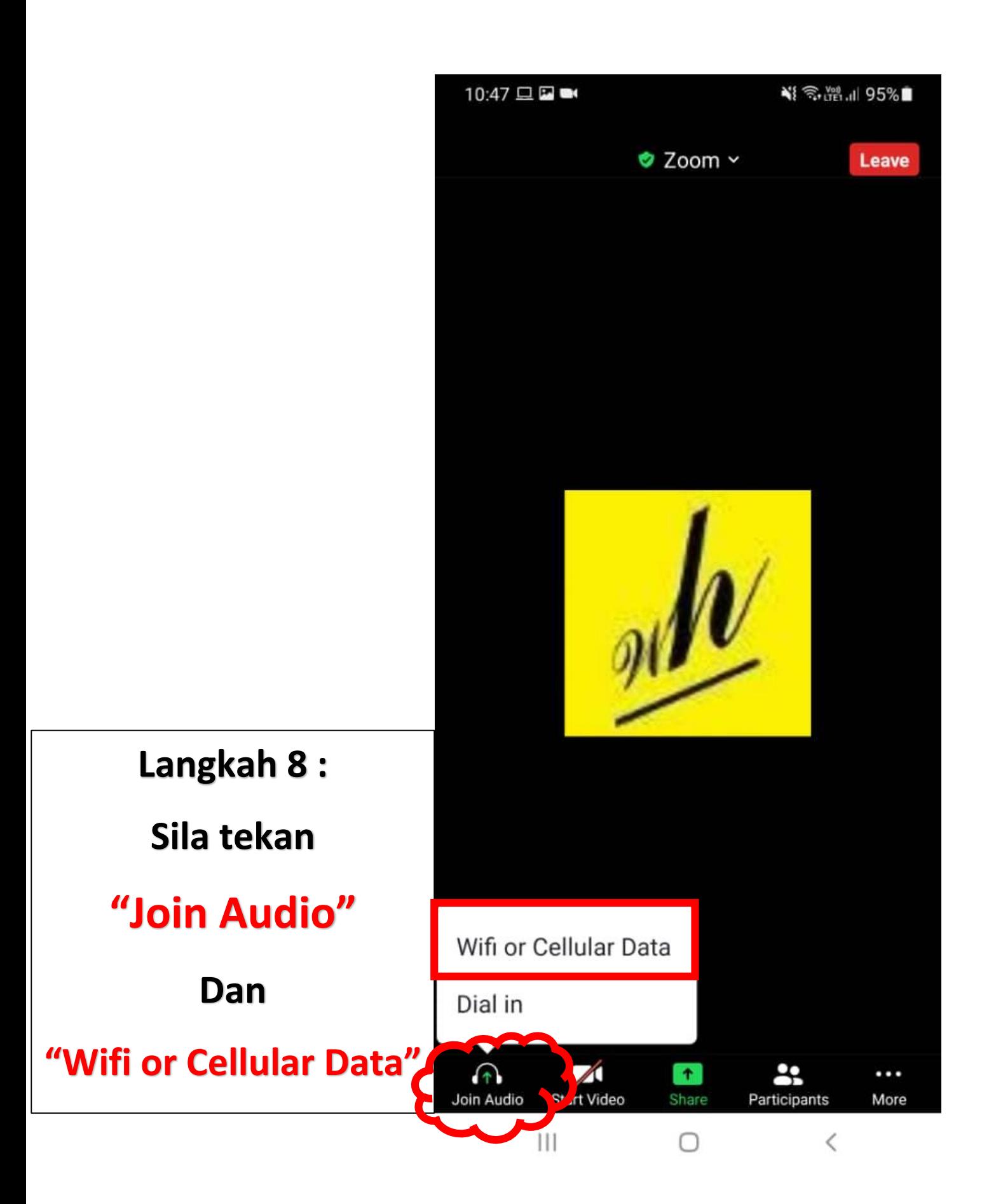

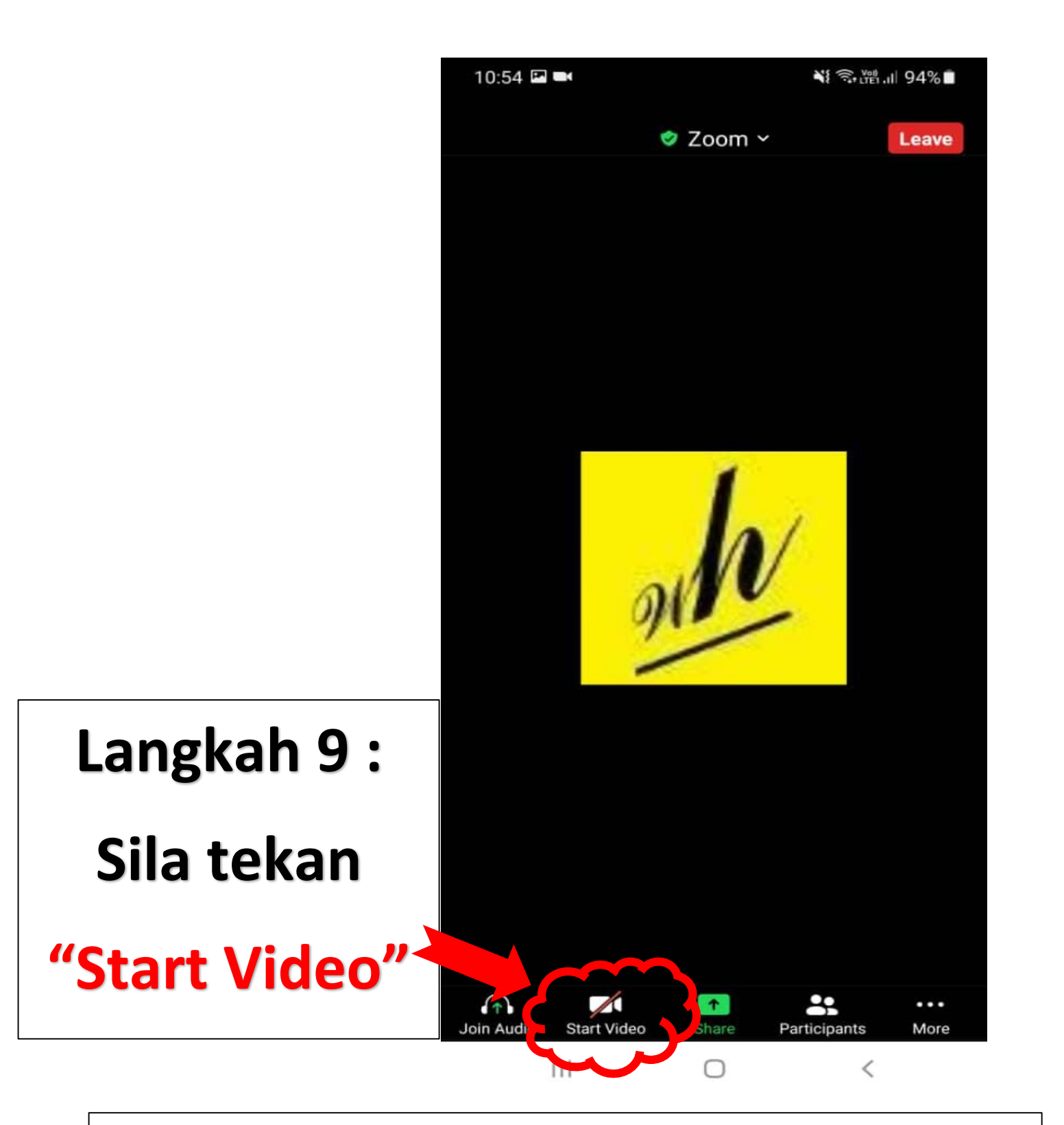

## **JIKA ADA SEBARANG MASALAH BOLEH CALL OFIS " 09-5136318 "**